学籍番号: 氏名:

## GradePoint

getPoint(score:int):int

getGrade(point:int):String

isSuccess(score:int):boolean

getMessage(success:boolean):String

## 実行用プログラム

```
public class A7_13{
   public static void main(String[] args){
        int score = 95;
        int point = GradePoint.getPoint(score);
        String grade = GradePoint.getGrade(point);
        boolean success = GradePoint.isSuccess(score);
        String message = GradePoint.getMessage(success);
        System.out.println("スコア:" + score);
        System.out.println("ポイント:" + point);
        System.out.println("グレード:" + grade);
        System.out.println(message);
    }
}
```
## ソースコードの導出

```
public class GradePoint{
    public static int getPoint(int score){
        return 0;
    }
    public static String getGrade(int point){
        return "";
    }
    public static boolean isSuccess(int score){
        return false;
    }
    public static String getMessage(boolean success){
        return "";
    }
}
```
学籍番号: 天名:

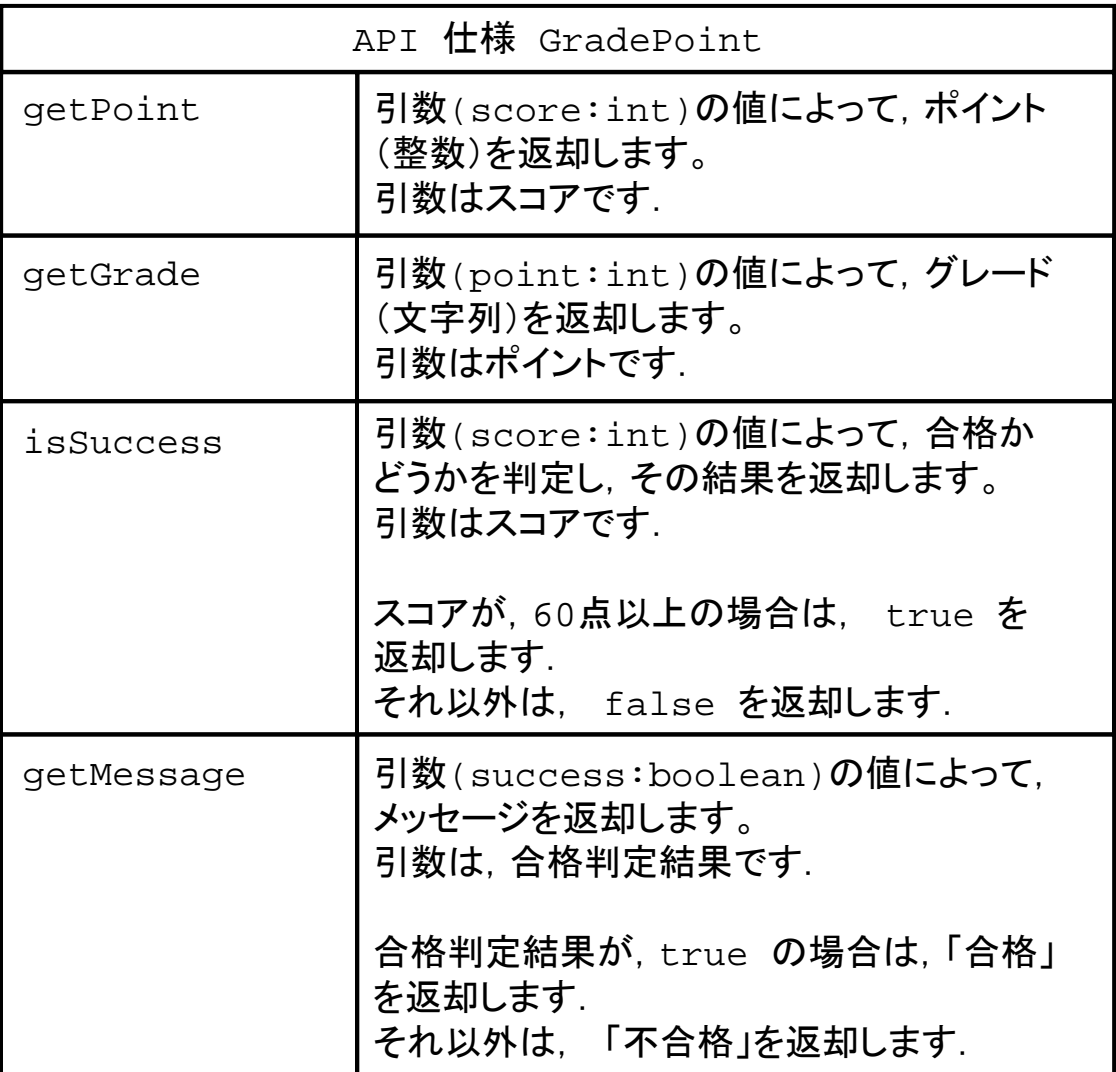

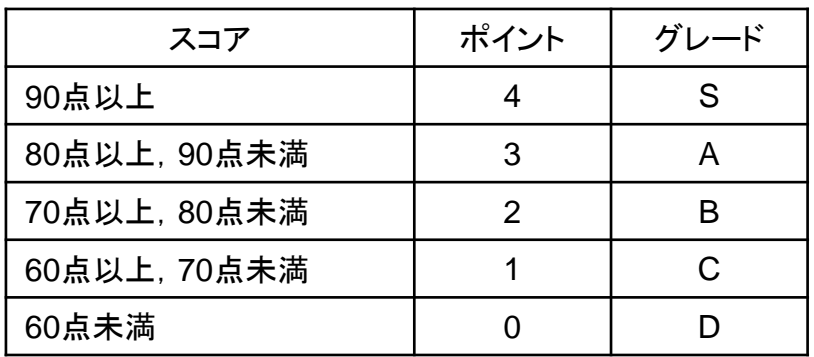

```
public class GradePoint{
    public static int getPoint(int score){
        int point = 0;
        if( score >= 90 ) {
            point = 4;
        } else if ( (score >= 80) && (score < 90) ){
            point = 3;
        } else if ( (score >= 70) && (score < 80) ){
            point = 2i} else if ( (score >= 60) && (score < 70) ){
            point = 1;
        } else if ( score < 60 ){
            point = 0;}
        return point;
    }
    public static String getGrade(int point){
        String grade = "";
        if( point == 4 ) {
            grade = "S";
        } else if ( point == 3 ){
            grade = "A";
        } else if ( point == 2 ){
            grade = "B";
        } else if ( point == 1 ){
            qrade = "C";
        } else if ( point == 0 ){
            grade = "D";
        }
        return grade;
    }
    public static boolean isSuccess(int score){
        boolean success = false;
        if(score >= 60){
            success = true;}
        return success;
    }
    public static String getMessage(boolean success){
        String message = "";
        if( success ){
            message = "合格";
        } else {
            message = " The <i>k</i>";
        }
        return message;
    }
```
}